#### Praktische Informatik 3: Einführung in die Funktionale Programmierung Vorlesung vom 05.01.2011: Signaturen und Eigenschaften

Christoph Lüth & Dennis Walter

Universität Bremen

Wintersemester 2010/11

### Fahrplan

- ▶ Teil I: Funktionale Programmierung im Kleinen
- ► Teil II: Funktionale Programmierung im Großen
	- $\blacktriangleright$  Abstrakte Datentypen
	- $\triangleright$  Signaturen und Eigenschaften
	- $\blacktriangleright$  Aktionen und Zustände
- ▶ Teil III: Funktionale Programmierung im richtigen Leben

### Abstrakte Datentypen

► Letzte Vorlesung: Abstrakte Datentypen

- $\blacktriangleright$  Typ plus Operationen
	- $\blacktriangleright$  In Haskell: Module
- $\blacktriangleright$  Heute: Signaturen und Eigenschaften

#### Signaturen

#### Definition (Signatur)

Die Signatur eines abstrakten Datentyps besteht aus den Typen, und der Signatur der darüber definierten Funktionen.

- $\blacktriangleright$  Keine direkte Repräsentation in Haskell
- $\triangleright$  Signatur: Typ eines Moduls

- ► Endliche Abbildung (FiniteMap)
- $\blacktriangleright$  Typen: die Abbildung S, Adressen a, Werte b
- Operationen (Auszug)
	- $\blacktriangleright$  leere Abbildung: S

- $\blacktriangleright$  Endliche Abbildung (FiniteMap)
- $\blacktriangleright$  Typen: die Abbildung S, Adressen a, Werte b
- **Operationen (Auszug)** 
	- $\blacktriangleright$  leere Abbildung: S
	- Abbildung an einer Stelle schreiben:  $S \rightarrow a \rightarrow b \rightarrow S$

- $\blacktriangleright$  Endliche Abbildung (FiniteMap)
- $\blacktriangleright$  Typen: die Abbildung S, Adressen a, Werte b
- $\triangleright$  Operationen (Auszug)
	- $\blacktriangleright$  leere Abbildung: S
	- Abbildung an einer Stelle schreiben:  $S \rightarrow a \rightarrow b \rightarrow S$
	- <sup>I</sup> Abbildung an einer Stelle lesen: S → a *\** b (partiell)

- $\blacktriangleright$  Endliche Abbildung (FiniteMap)
- $\blacktriangleright$  Typen: die Abbildung S, Adressen a, Werte b
- $\triangleright$  Operationen (Auszug)
	- $\blacktriangleright$  leere Abbildung: S
	- Abbildung an einer Stelle schreiben:  $S \rightarrow a \rightarrow b \rightarrow S$
	- <sup>I</sup> Abbildung an einer Stelle lesen: S → a *\** b (partiell)

Endliche Abbildung: Signatur

- ▶ Adressen und Werte sind Parameter **type** Map *α β*
- $\blacktriangleright$  Leere Abbildung:

empty :: Map *α β*

▶ An eine Stelle einen Wert schreiben:

insert :: Map  $\alpha$   $\beta \rightarrow \alpha \rightarrow \beta \rightarrow$  Map  $\alpha$   $\beta$ 

▶ An einer Stelle einen Wert lesen:

l o ok u p :: Map *α β*→ *α* → Maybe *β*

### Signatur und Eigenschaften

- $\triangleright$  Signatur genug, um ADT typkorrekt zu benutzen
	- $\blacktriangleright$  Insbesondere Anwendbarkeit und Reihenfolge
- **F** Signatur nicht genug, um Bedeutung (Semantik) zu beschreiben:
	- $\triangleright$  Was wird gelesen?
	- $\triangleright$  Wie verhält sich die Abbildung?

# Beschreibung von Eigenschaften

Definition (Axiome)

Axiome sind Prädikate über den Operationen der Signatur

- $\blacktriangleright$  Elementare Prädikate P :
	- $\blacktriangleright$  Gleichheit s  $==t$
	- ► Ordnung s <t
	- $\blacktriangleright$  Selbstdefinierte Prädikate
- $\blacktriangleright$  Zusammengesetzte Prädikate
	- $\triangleright$  Negation not p
	- $\triangleright$  Konjunktion p && q
	- $\triangleright$  Disjunktion p || q
	- $\blacktriangleright$  Implikation  $p \implies q$

### Beobachtbare und Abstrakte Typen

- $\triangleright$  Beobachtbare Typen: interne Struktur bekannt
	- ▶ Vordefinierte Typen (Zahlen, Zeichen), algebraische Datentypen (Listen)
	- $\triangleright$  Viele Eigenschaften und Prädikate bekannt
- $\triangleright$  Abstrakte Typen: interne Struktur unbekannt
	- ▶ Wenig Eigenschaft bekannt, Gleichheit nur wenn definiert
- $\blacktriangleright$  Beispiel Map:
	- $\blacktriangleright$  beobachtbar: Adressen und Werte
	- $\blacktriangleright$  abstrakt: Speicher

**In Lesen aus leerer Abbildung undefiniert:** 

 $\blacktriangleright$  Lesen aus leerer Abbildung undefiniert:

lookup empty  $a =$  Nothing

**I** Lesen an vorher geschriebener Stelle liefert geschriebenen Wert:

 $\blacktriangleright$  Lesen aus leerer Abbildung undefiniert:

```
lookup empty a = Nothing
```
Eesen an vorher geschriebener Stelle liefert geschriebenen Wert:

lookup (insert m a b)  $a =$  Just b

▶ Lesen an anderer Stelle liefert alten Wert:

**In Lesen aus leerer Abbildung undefiniert:** 

 $lookup$  empty a  $=$  Nothing

► Lesen an vorher geschriebener Stelle liefert geschriebenen Wert:

lookup (insert m a b)  $a =$  Just b

▶ Lesen an anderer Stelle liefert alten Wert:

a1  $/=$  a2  $\implies$  lookup (insert m a1 b) a2  $=$ lookup m a2

 $\triangleright$  Schreiben an dieselbe Stelle überschreibt alten Wert:

 $\blacktriangleright$  Lesen aus leerer Abbildung undefiniert:

 $lookup$  empty a  $=$  Nothing

► Lesen an vorher geschriebener Stelle liefert geschriebenen Wert:

lookup (insert m a b)  $a =$  Just b

■ Lesen an anderer Stelle liefert alten Wert:

a1  $/=$  a2  $\implies$  lookup (insert m a1 b) a2  $=$ lookup m a2

 $\triangleright$  Schreiben an dieselbe Stelle überschreibt alten Wert:

insert (m a b1) a  $b2 =$  insert m a b2

 $\triangleright$  Schreiben über verschiedene Stellen kommutiert:

 $\blacktriangleright$  Lesen aus leerer Abbildung undefiniert:

 $lookup$  empty a  $=$  Nothing

► Lesen an vorher geschriebener Stelle liefert geschriebenen Wert:

lookup (insert m a b)  $a =$  Just b

■ Lesen an anderer Stelle liefert alten Wert:

a1  $/=$  a2  $\implies$  lookup (insert m a1 b) a2  $=$ lookup m a2

 $\triangleright$  Schreiben an dieselbe Stelle überschreibt alten Wert:

insert (m a b1) a  $b2 =$  insert m a  $b2$ 

 $\triangleright$  Schreiben über verschiedene Stellen kommutiert:

a1  $/=$  a2  $\implies$  insert (insert m a1 b1) a2 b2  $=$  $insert (insert m a2 b2) a1 b1$ 

### Axiome als Interface

- $\blacktriangleright$  Axiome müssen gelten
	- ▶ für alle Werte der freien Variablen zu True auswerten
- $\blacktriangleright$  Axiome spezifizieren:
	- $\blacktriangleright$  nach außen das Verhalten
	- $\blacktriangleright$  nach innen die Implementation
- $\triangleright$  Signatur + Axiome = Spezifikation

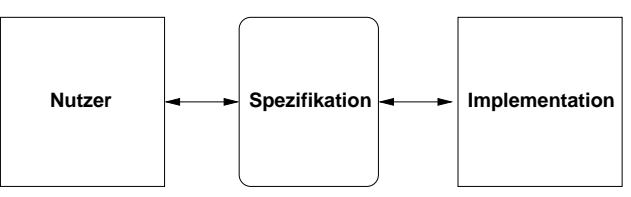

- Implementation kann getestet werden
- Axiome können (sollten?) bewiesen werden

### Signatur und Semantik

**Stacks** Typ: St *α* Initialwert:

empty ::  $St \alpha$ 

Wert ein/auslesen:

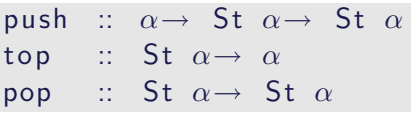

Test auf Leer:

isEmpty :: St  $\alpha$ → Bool

Last in first out (LIFO).

**Queues** 

Typ: Qu *α* Initialwert:

empty :: Qu *α*

Wert ein/auslesen:

enq :: *α*→ Qu *α*→ Qu *α* first ::  $\mathsf{Qu} \alpha \rightarrow \alpha$ deq :: Qu *α*→ Qu *α*

Test auf Leer:

 $isEmpty :: Qu \alpha \rightarrow Book$ 

First in first out (FIFO)

Gleiche Signatur, unterscheidliche Semantik.

#### Eigenschaften von Stack

Last in first out (LIFO):

top (push a s)  $=$  a

pop (push a  $s$ )  $=$  s

isEmpty empty

not (isEmpty (push a s))

push a s */*= empty

### Eigenschaften von Queue

First in first out (FIFO): first (eng a empty)  $=$  a not (isEmpty q)  $\implies$  first (enq a q)  $=$  first q  $deg (eng a empty) = empty$ not (isEmpty q)  $\implies$  deq (enq a q) = enq a (deq q) is Empty (empty) not (isEmpty (enq a q)) enq a q  $/$  empty

Implementation von Stack: Liste

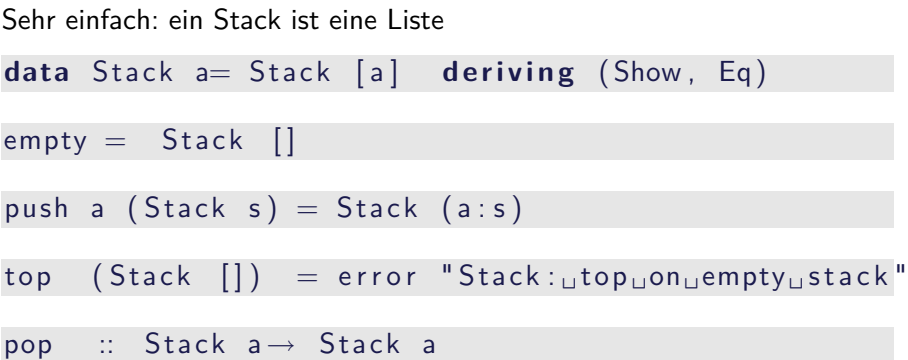

#### Implementation von Queue

- $\blacktriangleright$  Mit einer Liste?
	- ▶ Problem: am Ende anfügen oder abnehmen ist teuer.
- $\triangleright$  Deshalb zwei Listen:
	- ► Erste Liste: zu entnehmende Elemente
	- ▶ Zweite Liste: hinzugefügte Elemente rückwärts
	- $\blacktriangleright$  Invariante: erste Liste leer gdw. Queue leer

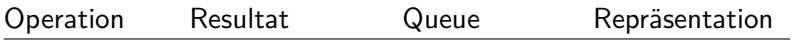

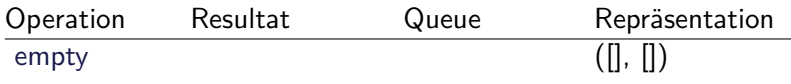

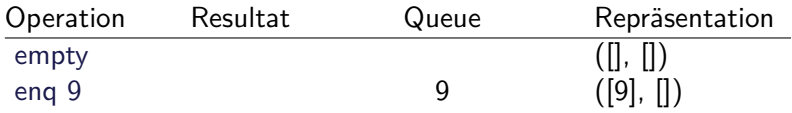

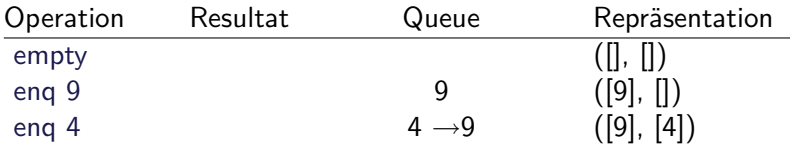

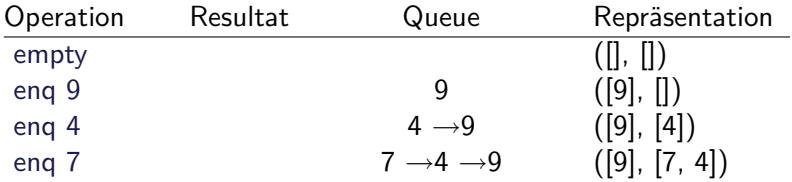

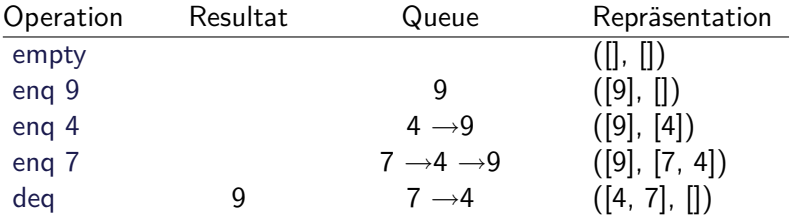

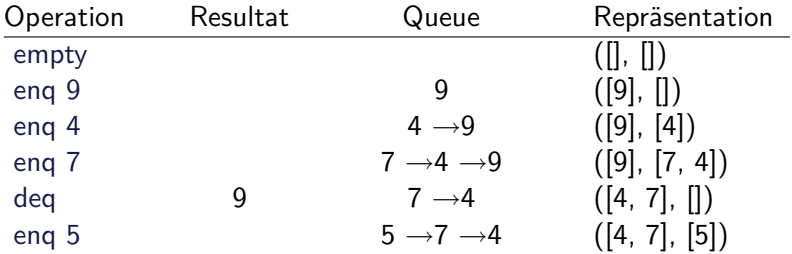

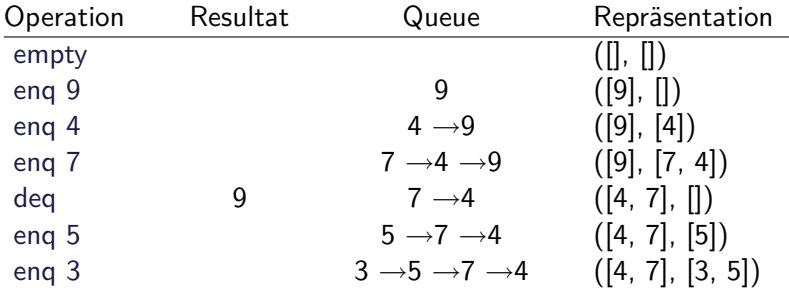

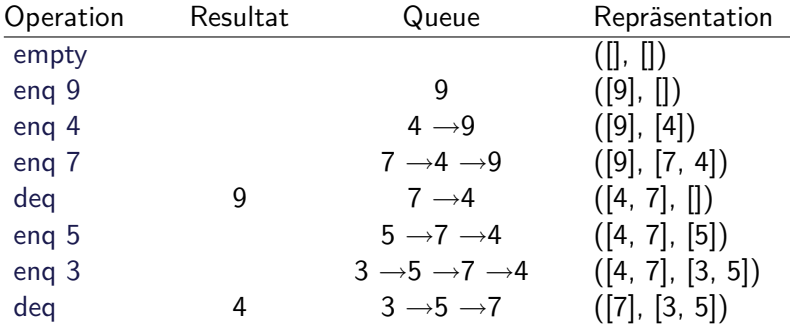

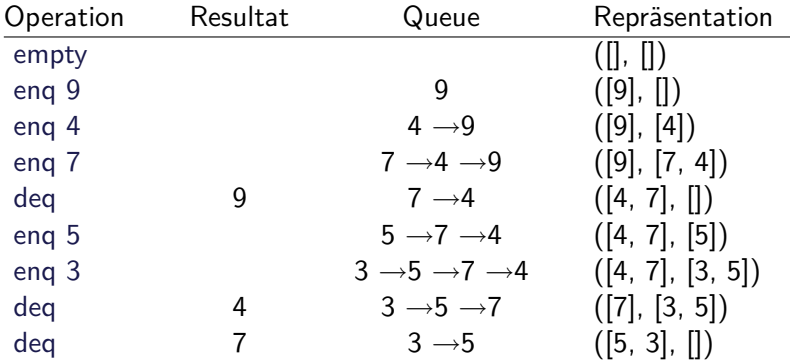

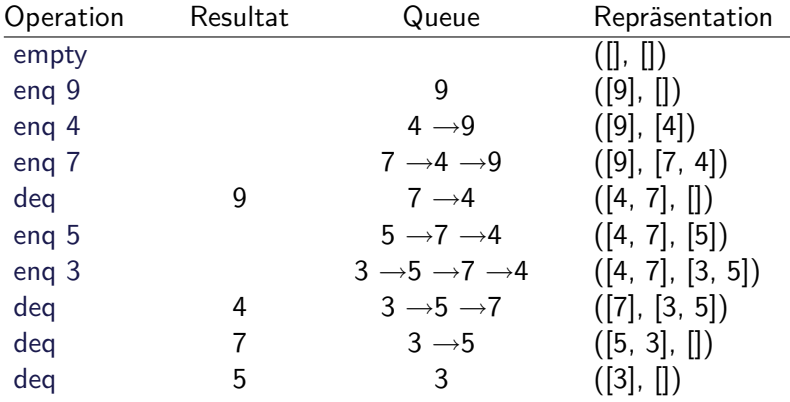

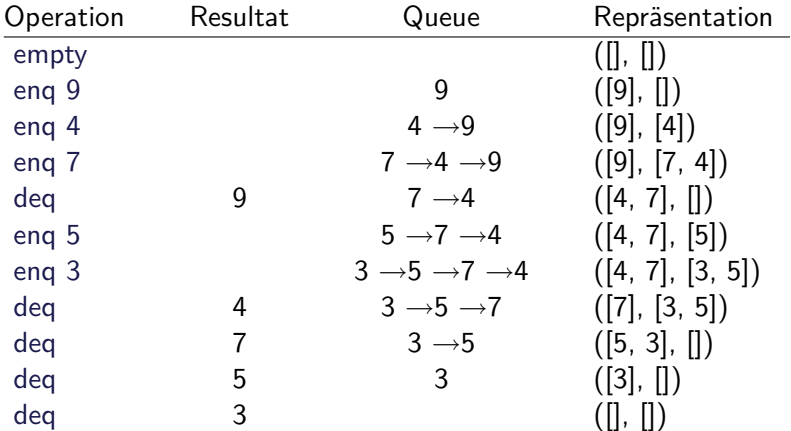

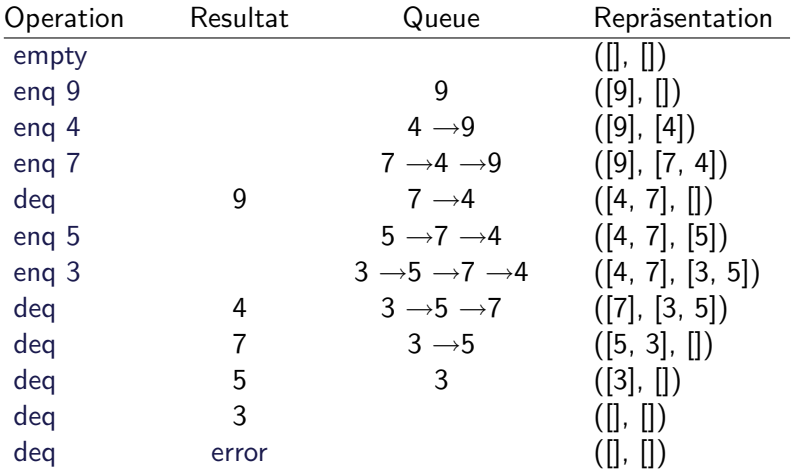

#### Implementation

 $\blacktriangleright$  Datentyp:

**data** Qu *α* = Qu [*α*] [*α*]

 $\blacktriangleright$  Leere Schlange: alles leer empty  $=$  Qu  $\begin{bmatrix} 1 \\ 1 \end{bmatrix}$ 

 $\blacktriangleright$  Invariante: erste Liste leer gdw. Queue leer

isEmpty  $(Qu \times s ) = null \times s$ 

▶ Erstes Element steht vorne in erster Liste

first  $(Qu \mid)$  = error "Queue: first of empty Q" first  $(Qu(x:xs)) = x$ 

#### Implementation

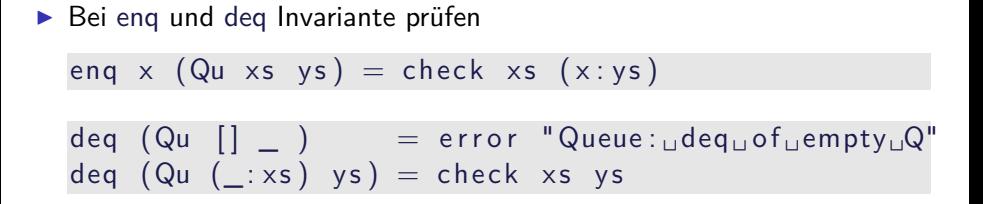

- ► Prüfung der Invariante nach dem Einfügen und Entnehmen
- $\blacktriangleright$  check garantiert Invariante

check ::  $\lceil \alpha \rceil \rightarrow \lceil \alpha \rceil$   $\rightarrow$  Qu  $\alpha$ check  $\begin{bmatrix} \cdot & \cdot & \cdot \\ \cdot & \cdot & \cdot \\ \cdot & \cdot & \cdot \end{bmatrix}$  vs = Qu (reverse ys)  $\begin{bmatrix} \cdot & \cdot & \cdot \\ \cdot & \cdot & \cdot \\ \cdot & \cdot & \cdot \end{bmatrix}$ check  $xs$  ys  $=$  Qu  $xs$  ys

#### Axiome als Eigenschaften

▶ Axiome können getestet oder bewiesen werden

- ▶ Tests finden Fehler, Beweis zeigt Korrektheit
- $\blacktriangleright$  Arten von Tests:
	- $\triangleright$  Unit tests (JUnit, HUnit)
	- $\triangleright$  Black Box vs. White Box
	- $\blacktriangleright$  Zufallsbasiertes Testen

► Funktionale Programme eignen sich sehr gut zum Testen

### Zufallsbasiertes Testen in Haskell

- ▶ Werkzeug: QuickCheck
- ▶ Zufällige Werte einsetzen, Auswertung auf True prüfen
- ▶ Polymorphe Variablen nicht testbar
- $\blacktriangleright$  Deshalb Typvariablen instantiieren
	- $\triangleright$  Typ muss genug Element haben (hier Int)
	- **Durch Signatur Typinstanz erzwingen**

► Freie Variablen der Eigenschaft werden Parameter der Testfunktion

#### Axiome mit QuickCheck testen

 $\blacktriangleright$  Für das Lesen:

```
prop read empty :: Int \rightarrow Bool
prop read empty a =lookup (empty :: Map Int Int) a = Nothing
prop read write :: Map Int Int \rightarrow Int \rightarrow Int \rightarrow Bool
prop read write s a v=lookup (insert s a v) a = Just v
```
- $\blacktriangleright$  Hier: Eigenschaften direkt als Haskell-Prädikate
- $\triangleright$  Es werden N Zufallswerte generiert und getestet ( $N = 100$ )

#### Axiome mit QuickCheck testen

- $\triangleright$  Bedingte Eigenschaft in quickCheck:
	- $\triangleright$  A  $\Longrightarrow$  B mit A, B Eigenschaften
	- $\blacktriangleright$  Typ ist Property
	- $\triangleright$  Es werden solange Zufallswerte generiert, bis N die Vorbedingung erfüllende gefunden und getestet wurden, andere werden ignoriert.

prop\_read\_write\_other :: Map Int  $Int \rightarrow Int \rightarrow Int \rightarrow Int \rightarrow$  Property  $prop\_read\_write\_other$  s a v  $b=$ a  $/= b \implies$  lookup (insert s a v)  $b \implies$  lookup s b

### Axiome mit QuickCheck testen

 $\blacktriangleright$  Schreiben:

prop\_write\_write :: Map Int Int  $\rightarrow$  Int  $\rightarrow$  Int  $\rightarrow$  Int  $\rightarrow$  $prop_$ write\_write s a v w  $=$ insert (insert s a v) a  $w =$  insert s a w

<sup>I</sup> Schreiben an anderer Stelle:

```
prop_write_other ::
  Map Int Int \rightarrow Int \rightarrow Int \rightarrow Int \rightarrow Int \rightarrow Int \rightarrow Property
prop_write_other s a v b w =a \neq b \implies insert (insert s a v) b w =
                   insert (insert s b w) a v
```
▶ Test benötigt Gleichheit auf Map a b

#### Zufallswerte selbst erzeugen

- ▶ Problem: Zufällige Werte von selbstdefinierten Datentypen
	- $\triangleright$  Gleichverteiltheit nicht immer erwünscht (e.g. [a])
	- $\triangleright$  Konstruktion nicht immer offensichtlich (e.g. Map)
- $\blacktriangleright$  In QuickCheck:
	- ▶ Typklasse **class** Arbitrary a für Zufallswerte
	- Eigene Instanziierung kann Verteilung und Konstruktion berücksichtigen
	- E.g. Konstruktion einer Map:
		- ▶ Zufällige Länge, dann aus sovielen zufälligen Werten Map konstruieren
		- ▶ Zufallswerte in Haskell?

### Zusammenfassung

- $\triangleright$  Signatur: Typ und Operationen eines ADT
- $\triangleright$  Axiome: über Typen formulierte Eigenschaften
- $\triangleright$  Spezifikation = Signatur + Axiome
	- $\triangleright$  Interface zwischen Implementierung und Nutzung
	- ► Testen zur Erhöhung der Konfidenz und zum Fehlerfinden
	- ► Beweisen der Korrektheit
- $\blacktriangleright$  QuickCheck:
	- ▶ Freie Variablen der Eigenschaften werden Parameter der Testfunktion
	- $\triangleright \implies$  für bedingte Eigenschaften